# Introduction à Coq and math-comp

François Thiré January 24, 2019

### Organisation:

- 8 séances sur  $Coq + SSreflect$
- 4 séances sur l'implémentation de CDCL (un squelette sera fourni en OCaml)

 $Év$ aluation:

- Coq: projet à rendre
- CDCL: projet à rendre

Coéfficient à déterminer.

## Pourquoi faire de la preuve formelle

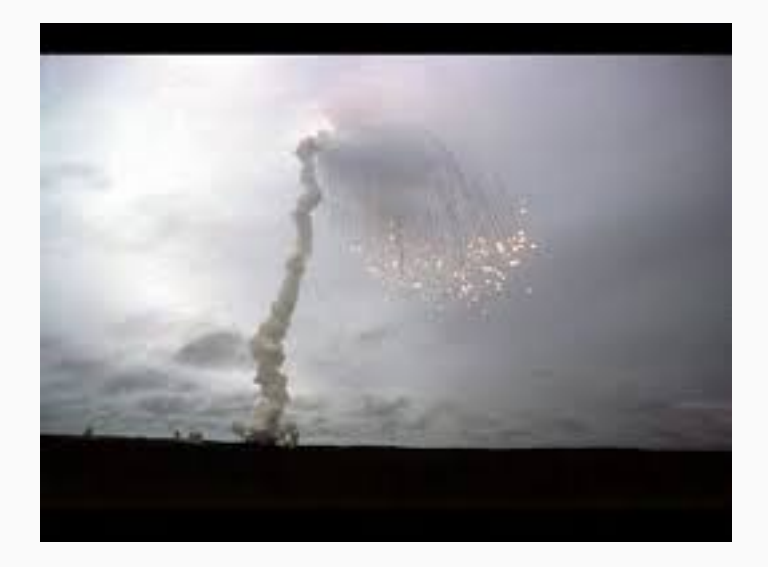

Deux success stories:

- CompCert (X. Leroy)
- Feit Thompson (G. Gonthier)
- Nantes Galinette
- Nice (Sophia) Marelle
- Strasbourg (J. Narboux)

Venez m'en parler !

- Un langage de spécification : Gallina
- Un langage pour écrire ses preuves : les tactiques
- Un langage de commande pour donner des ordres à Coq : Vernacular
- Un langage de spécification : Gallina
- Un langage pour écrire ses preuves : les tactiques
- Un langage de commande pour donner des ordres à Coq : **Vernacular**
- Un langage de spécification : Gallina
- Un langage pour écrire ses preuves : les tactiques
- Un langage de commande pour donner des ordres à Coq : Vernacular

Coq utilise l'isomorphisme de Curry-Howard

(grande victoire de l'informatique !!!)

- Gallina
- Vernacular
- Tactics
- Goal
- Hypothesis
- Coercions
- Canonical Structures
- Modules
- Types
- Terms
- Unification
- Matching
- Implicit Parameters
- Proof by Reflection
- Propositions
- Meta-variables
- Inductions
- Un autre langage de tactique
- S'interface bien avec math-comp (énorme bibliothèque de maths prouvée en Coq)
- Utilise un paradigme : la réflection! (on verra ce paradigme à l'oeuvre plus tard)
- The mathematical component book (A. Mahboubi & E. Tassi)
- The SSreflect manual (G. Gonthier, A. Mahboubi, E. Tassi)
- (Advanced) X. Leroy (Collège de France lectures)

# <span id="page-11-0"></span>[Introduction to natural numbers](#page-11-0)

From mathcomp Require Import all\_ssreflect. Set Implicit Arguments. Unset Strict Implicit. Unset Printing Implicit Defensive.

Figure 1: Coq

```
type nat = Z | S of nat | 0 : natFigure 2: OCaml
                             Inductive nat : Set :=
                             | S : nat \rightarrow nat.Figure 3: Coq
```
let rec add  $n =$ match n with  $| Z \rightarrow m$ | S n -> S (add n m)

Figure 4: OCaml

Fixpoint add  $(n m : nat)$ : match n with  $| 0 \implies m$  $|$  S  $n \Rightarrow$  S (add  $n \text{ m}$ ) end.

Figure 5: Coq

Fixpoint loop  $(n : nat) : nat := loop n$ .

Figure 6: Coq

Fixpoint loop (n : nat) : nat := loop n.

Figure 6: Coq

```
Error:
Recursive definition of loop is ill-formed.
In environment
loop: nat \rightarrow natn : nat
Recursive call to loop has principal argument equal
\rightarrow to "n" instead of
a subterm of "n".
Recursive definition is: "fun n : nat \Rightarrow loop n".
```

```
Figure 7: Error message
```

```
Fixpoint add (n m : nat) : nat :=
  match n with
  | 0 \implies m| S n \Rightarrow S (add n \text{ m})
  end.
```
Figure 8: Coq

add is defined

add is recursively defined (decreasing on 1st argument)

Figure 9: Message

```
Lemma addn0: forall n, plus n 0 = n.
Proof.
 by elim=> // n IH.
Qed.
```
Figure 10: Coq

```
Lemma addn0: forall n, plus n 0 = n.
Proof.
  by elim=> // n IH.
Qed.
```
Figure 10: Coq

What The Hell?!?

- We use Coq as an interactive tool
- It is more restrictive than OCaml (don't upset him)
- Error messages are ruthless
- The tactic language is hard
- Proofs cannot be read, they have to be executed.

<span id="page-21-0"></span>[Let's see Pai Mei](#page-21-0)

Well-defined<sup>1</sup> objects have a type.

Check 3. Check  $(3 + 3)$ . Check true. Check  $(2 + 2 = 5)$ . Check  $(2 + 2 =$  False). Check add. About add.

Well-typed propositions might not be provable.

When the object is a definition, an inductive or a recursive function, we can use the command About instead to have more information.

<sup>&</sup>lt;sup>1</sup>The meaning of well-typed won't be defined here.

One can defined new definitions with the commands: Definition

Definition foo : nat  $:= 4$ . Definition bar : bool := true. Definition foo\_type := nat. Definition bar2 : foobar  $:=$  true. Definition awesome\_theorem  $:= 2 + 2 = 4$ .

A type can be omitted while defining a new proposition.

One can define new types with the command: Inductive.

```
Inductive nat : Set :=
| 0 : nat
| S : nat \rightarrow nat.Inductive bool : Set :=
| true : bool
| false : bool.
Inductive seq (A : Set) : Type :=
| Nil : seq A
| Cons : A \rightarrow seq A \rightarrow seq A.
```
One can define recursive functions with the command Fixpoint. The function has to have a decreasing argument!

```
Fixpoint add (n m : nat) {struct n} : nat :=
  match n with
  | 0 \implies m| S n \Rightarrow S (add n \text{ m})
  end.
```
Coq is gentle enough to guess the decreasing argument for you.

One may use the command Notation to pretty-print objects.

Notation  $''n + m'' := (add n m)$ .

Standard definitions such as add, times, less than, ... comes with a notation.

One may use the command Locate to search a notation.

Locate "+".

#### Notation

" ${A}$  +  ${B}$  +  ${C}$  = sumbool A B : type\_scope (default  $\rightarrow$  interpretation)  $'A + \{ B \}$ " := sumor A B : type\_scope (default  $\rightarrow$  interpretation)  $\mathbf{m} + \mathbf{n}$ " := Nat.add m n : coq\_nat\_scope"m +  $\mathbf{n}$ " :=  $\rightarrow$  addn\_rec m n : nat\_rec\_scope  $m + n' := \text{addn } m : \text{nat\_scope}$  (default  $\rightarrow$  interpretation)"x + y" := sum x y : type\_scope

Figure 11: Message

Parameters which are guessable by Coq can be omitted.

```
Inductive seq {A : Set} : Type :=
| Nil : seq
| Cons : A \rightarrow seq \rightarrow seq.
```
Check (Cons 3 Nil).

### **Exercices**

- What is the type of 2+2?
- What is the type of nat?
- What is the type of  $2+2=4$ ?
- Define the function odd : nat -> bool
- Define the function even : nat -> bool
- Define a notation .+1 for the successor of a natural number
- Define the concatenation on seq with the notation ++
- (With the manual) How to define in a mutual way even and odd?

At home, do the exercises of the (chapter 1) mathcomp Book!

# <span id="page-31-0"></span>[Computation](#page-31-0)

One may ask Coq to compute using the command Eval compute in t.

- Eval compute in  $(2 + 2)$ .
- Eval compute in nat.
- Eval compute in odd 3.

Computation plays a main role in proof assistants. It influences a lot the definitions and the proofs!

<span id="page-33-0"></span>[Proving stuff](#page-33-0)

A theorem is introduced by either the keyword Theorem or Lemma. It does not matter, except for the reader.

Lemma foo :  $2 + 2 = 4$ . Theorem bar  $(x : nat) : x + x = 2 * x$ . Theorem foobar : forall  $(x : nat)$ , even  $x \rightarrow odd \ x.+1$ .

## A proof is introduced by the command Proof. and finishes with the command Qed..

Inside a proof, only some commands and tactics are allowed.

A trivial goal can be solved with the tactic by  $[]$ .

Goal  $2 + 2 = 4$ . by  $[]$ . Goal  $2 + 3 = 4$ . Fail by  $[]$ . (\* Not provable \*) Goal  $3 < 4$ . by  $[]$ . Goal forall x,  $x < 3 \rightarrow x < 4$ . Fail by  $[] ( * Not trivial * )$ Goal forall x,  $x < 3 \rightarrow x.+1 < 4$ . by  $[].(* trivial *)$ Goal forall x  $y$ ,  $x \le y \Rightarrow x.+1 \le y,+1$ . by  $[]$ .

Learning what is trivial or not for Coq is a long journey.

IMHO, the genius behind math-comp is specially to find definitions that makes things trivial.

## An equality can be proven trivially if the two sides are equal modulo computation.

About eq. Goal forall  $(x : nat)$ ,  $x = x$ . by  $[]$ . Goal  $2 + 2 = 4$ . by  $[]$ . Goal forall  $(n m : nat)$ ,  $n + m = n + m$ . by  $[]$ . One can make a reasoning by case with the tactic case.

Goal forall  $(b:bool)$ , b  $|| \tilde{ }$   $\tilde{}$  b.  $(*$  two cases. either b is true, either b is false  $*)$ case. (\* case 1: b is true, the goal is true  $||$  false \*) by []. (\* case 2: b is false, the goal is false  $\left| \right|$  true \*) by  $[]$ .

One can introduce things into the goal or put them out into the context using the tactic move

```
Goal forall (b:bool), b || \tilde{ } \tilde{} b.
  move => b.
  move: b.
  move=> b.
  case: b.
  by [].
  by [].
```
The real things happen thanks to =>, move basically does nothing.

 $\Rightarrow$  can be combined with other tactics such as case.

Lemma leqn0 n :  $(n \le 0) = (n == 0)$ . Proof.

case:  $n \Rightarrow \lceil \mid k \rceil$ .

 $[\ldots|\ldots|\ldots]$  is an intro pattern that allows you to select a goal and name things when a tactic creates several subgoals.

Prove the following lemmas:

- Lemma leqn0 n :  $(n \le 0) = (n == 0)$ .
- Lemma negbK b :  $\tilde{c}$  ( $\tilde{c}$  b) = b.
- Lemma addSn m n : m. +1 + n =  $(m + n)$ . +1.

You can use  $/$  = to simplify a goal and  $//$  to close trivial goals. They can be combined as  $//=$ .

Goal forall b, true  $||$  b = (b && false)  $||$  true. case  $\Rightarrow$   $\neq$ .

You can use the tactic rewrite to use a lemma where the statement looks like forall  $a \ldots b$ ,  $t = u$  where t occurs in your goal.

```
Lemma muln_eq0 m n : (m * n == 0) = (m == 0) || (n ==\rightarrow 0).
Proof.
case: m \Rightarrow \lceil |m| \; / /.
case: n \Rightarrow \lceil \kappa \rceil //.
rewrite muln0.
```
#### Figure 12: Coq

The rewrite tactics accepts that lemmas can be chained without having to repeat the tactic rewrite

Modifiers can be used with the rewrite tactic:

- I to use the lemma as many times as possible (can loop)
- ! to use the lemma if possible
- $\bullet$  to rewrite from right to left

Lemma leq\_mul2l m n1 n2 :  $(m * n1 \le m * n2) = (m ==$  $\rightarrow$  0) || (n1 - n2) == 0. Proof.

rewrite !leqE -mulnBr muln\_eq0.

You can use the tactic  $apply:$  to use a lemma where the statement looks like forall a  $\dots$  b,  $t \rightarrow u$  when your goal is u.

Lemma leqnn  $n : n \le n$ . Proof. Admitted.

Lemma example  $a b : a + b \le a + b$ . Proof. by apply: leqnn. Qed.

Figure 13: Coq

Proof by induction are handled thanks to the tactic elim:

```
Lemma addn0 m : m + 0 = m.
Proof.
    elim: m \Rightarrow \left[ \frac{\ }{\ } \right/ \right/ \left. \left. \right. IHm].
```
Figure 14: Coq

#### Exercise

Asumme the following lemmas:

- Lemma contraLR (c b : bool) :  $($ " c -> "" b) ->  $(b \rightarrow c)$ .
- Lemma dvdn\_addr m d n : d %| m -> (d %| m + n) =  $(d \n% | n)$ .
- Lemma dvdn\_fact m n :  $0 < m \le n \Rightarrow m \sqrt[6]{|n|}$ .
- Lemma prime\_gt0  $p : prime p \rightarrow 0 \leq p$ .
- Lemma gtnNdvd n d :  $0 < n$  -> n  $d$  -> (d %| n) = false.
- Lemma prime\_gt1  $p : prime p \rightarrow 1 < p$ .

Prove

• Lemma example m p : prime  $p \rightarrow p \% | m | (- | + 1 -> m$  $\langle$  p.